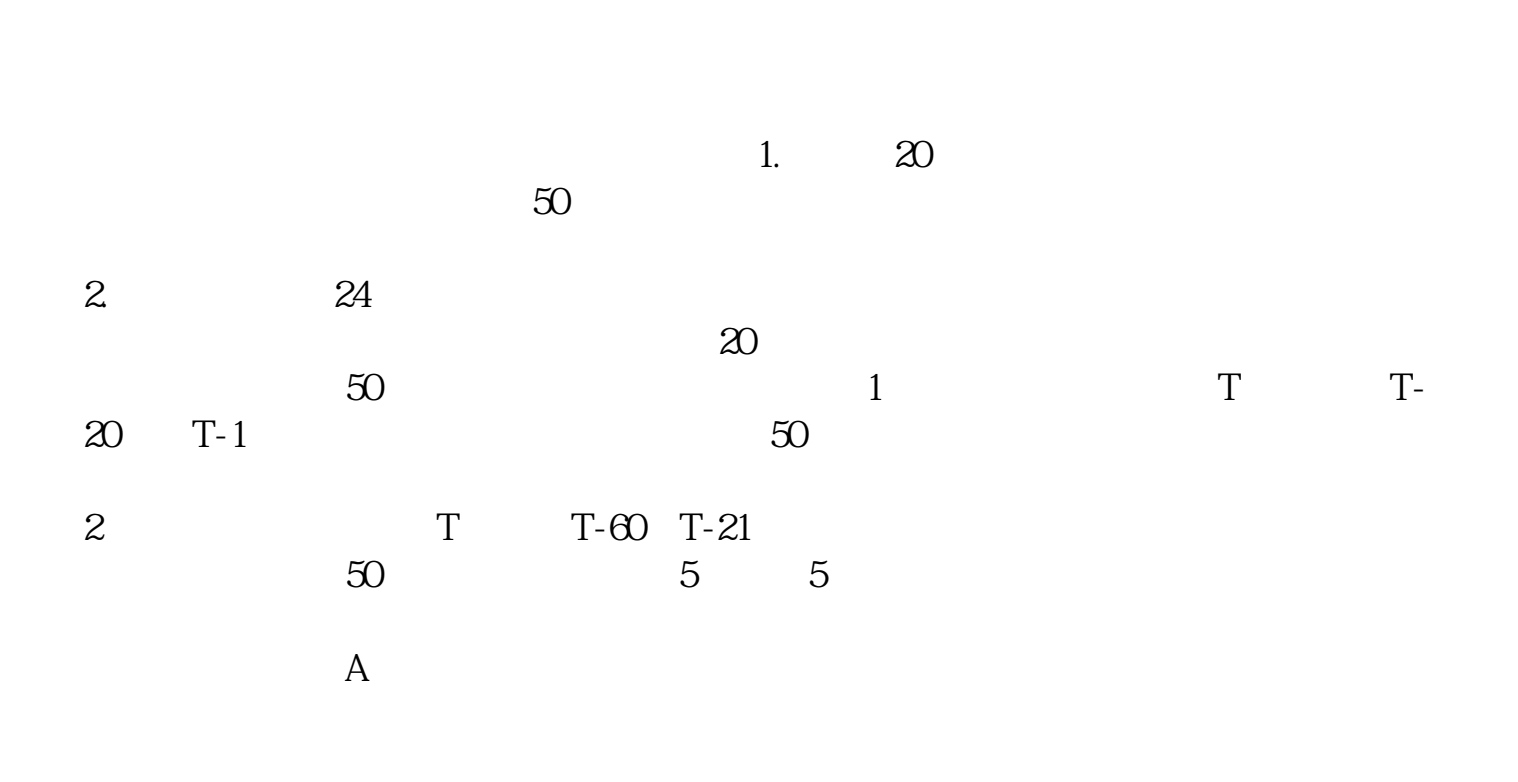

**怎么看自己是不是开通了科创板--如何开通科创板?-**

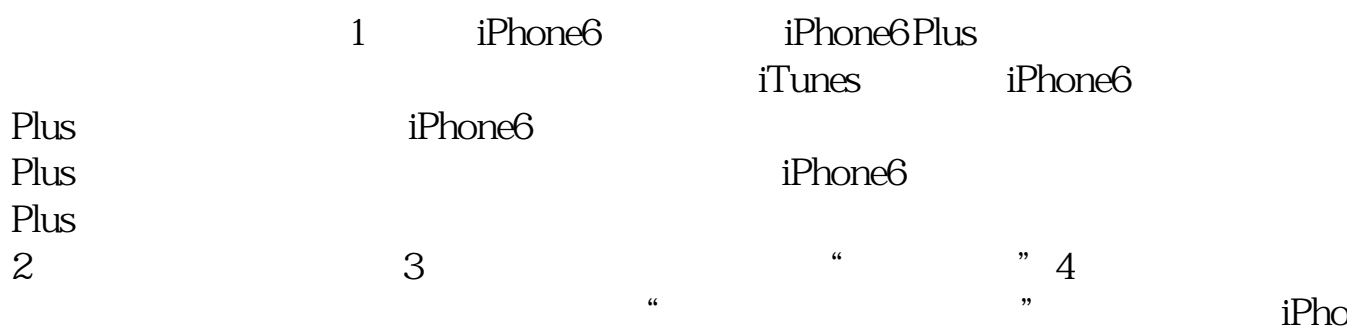

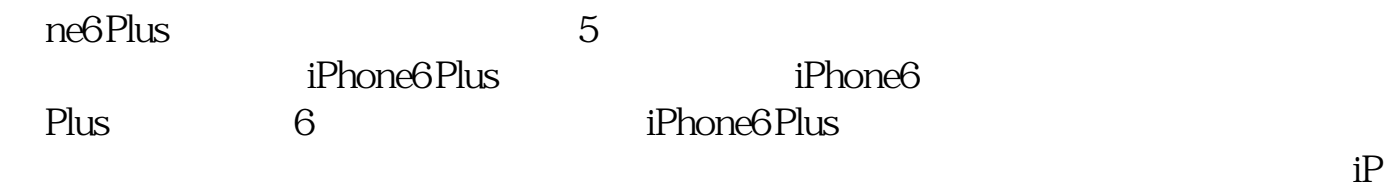

hone6 Plus

 $U$ 

## apple id

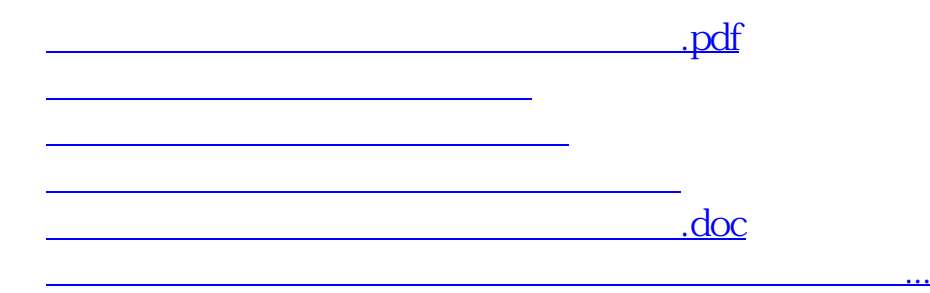

<https://www.gupiaozhishiba.com/book/29042462.html>